# Zypper Cheat Sheet

# More Information:<br>http://en.opensuse.org/Zypper/Usage or type man zypper on a terminal Rage 2

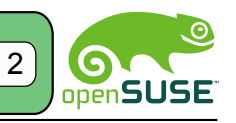

#### For Zypper version 1.0.9

# Querying

Searching Packages

zypper search or zypper se

#### Examples:

zypper se -dC --match-words RSI #look for RSI acronym (case-sensitively), also in summaries and descriptions

zypper se 'yast\*' #show all packages starting with 'yast' zypper se -r upd #list all packages from 'upd' repository zypper se -i sqlite #show all 'sqlite' installed packages zypper se -t pattern -r upd #list all patterns available in the 'upd' repository

Getting Information about Packages

zypper info or zypper if

#### Examples:

zypper info amarok

zypper info -t patch amarok #show info for 'amarok' patch zypper patch-info amarok #same as above zypper info -t pattern lamp\_server #info 'lamp\_server' pattern

Getting Information about Dependencies

zypper what-provides or zypper wp

Examples:

zypper wp firefox

## Utilities

Verify Dependencies

zypper verify or zypper ve

Note:

This is useful in cases of a broken system

Install New Recommended Packages

zypper install-new-recommends or zypper inr

# Package Locks

#### Lock Packages

zypper addlock or zypper al

Examples:

zypper al 'yast2\*' #lock all packages starting with 'yast2'

#### Remove Locks

zypper removelock or zypper rl

#### Examples:

zypper rl 'yast2\*' #remove locks to all packages starting with 'yast2'

#### List Locks

zypper locks or zypper ll

## Update Management

Listing Needed Patches

zypper list-patches or zypper lp

Applying Patches

zypper patch

Listing All Patches

zypper patches

Checking Patches

zypper patch-check or zypper pchk

Getting Information About Patches

zypper patch-info

zypper info -t patch

Packages Updates

zypper list-updates or zypper lu

zypper update or zypper up

# Distribution Upgrade

zypper dist-upgrade or zypper dup

Note:

When doing a distribution update, the best is to work only with the repositories of the distribution you want to install.

# **Vocabulary**

#### **Repositories**

HTTP or FTP server, DVD, or a folder on a local disc. where a group or set of packages are located. Resource Identfiers (URI)

To specify locations of repositories or other resources (RPM files, .repo files) you can use any type of URIs supported by libzypp. See http://en.opensuse.org/ Libzypp/URI for a complete list and usage examples. Refresh

Refreshing a repository means downloading metadata of packages from the medium (if needed), storing it in local cache (typically under /var/cache/zypp/raw/ <alias> directory) and preparsing the metadata into .solv files (building the solv cache), typically under /var/cache/zypp/solv/<alias>.

#### Services

Services are one level above repositories and serve to manage repositories or to do some special tasks. Libzypp currently supports only one type of services, the Repository Index Service (RIS). Package Types

zypper works with several types of resource objects, called resolvables. A resolvable is a package, patch, pattern, or a product.

package - an ordinary RPM package

patch - update of one or more packages.

pattern - group of packages required or recommended to install some functionality

product - group of packages which are necessary to install a product